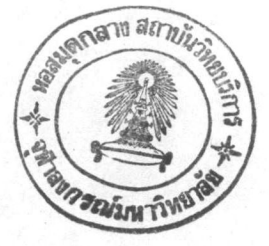

# คอมพิวเตอร์กับการทำรายการวัสดุไม่ดีพิมพ์

ในบทนี้มีวัตถุประสงค์ เพื่อปริทัศน์วรรณกรรมที่ เกี่ยวข้องกับการทำรายการวรัสดุ ไม่ดีพิมพ์ เพื่อ เป็นพื้นฐานในการวิเคราะห์ ออกแบบและประเมินผลระบบการใช้ไมโครคอมพิว เตอร์ในการ ทำรายการวัสดุไม่ดีพิมพ์

เนื้อหาในบทนี้กล่าวถึงการทำรายการวัสดุไม่ตีพิมพ์ โดยให้รายละเอียดดังนี้ ความสาคัญ ของการทำรายการวัสดุห้องสมุด พัฒนาการการทำรายการวัสดุไม่ศีพิมพ์ การนำเทคโนโลยี คอมพิว เตอร์มาใช้ในการทารายการวัสดุที่มีอยู่ในบัจจุบัน ตลอดจนโปรแกรมสาเ ร็จรูปที่ใช้กันอย่าง แพร่หลายในห้องสมุดมหาวิทยาลัยในประเทศไทย คือโปรแกรม MINI-MICRO CDS/ISIS ของ องค์การศึกษาวิทยาศาตร์และวัฒนธรรมแห่งสหประชาชาติ เพื่อเบ็นแนวทางในการพิจารณาเลือกใช้ โปรแกรมการทำรายการวัสดุไม่ดีพิมพ์

## วัสดุไม่ดีพิมพ์

วัสดุในห้องสมุดสามารถจาแนกได้เบ็น 2 ประเภทใหญ่ ๆ คือ วัสดุดีพิมพ์และวัสดุไม่ดีพิมพ์ ประเภทแรกจะอยู่ในรูป หนังสือ วารสาร และสิ่งพิมพ์อื่น ๆ อันเบ็นที่คุ้นเคยกับผู้ใช้ห้องสมุดโดย ทั่วไป เพราะเป็นวัสดุที่จัดหาง่าย และราคาไม่สูงนัก แต่เมื่อเทคโนโลยีได้พัฒนามากขึ้นวัสดุตีพิมพ์ เริ่มมีมากจนก่อให้เกิดบัญหาในการจัดเก็บ จึงได้มีการนำเทคโนโลยีสมัยใหม่เข้ามาแปลงรูป วัสดุดีพิมพ์ให้อยู่ในรูปวัสดุไม่ตีพิมพ์ ได้แก่ ภาพยนตร์ แผ่นเสียง เทปบันทึกเสียง สไลด์ แผนที่ ลูกโลก ภาพ เทปบันทึกภาพ เกมส์ วัสดุย่อส่วนประเภท ไมโครฟิล์ม ไมโครฟิช เป็นต้น และ เมื่อห้องสมุดรับพัฒนาการนี้เข้ามา ทาให้เกิดวัสดุประเภทที่สองที่เรียกว่า วัสดุไม่ตีพิมพ์หรือ โสตทัศนวัสดุ (Daily 1977: 100)

วัสดุไม่ตีพิมพ์สามารถนาไปใช้ประโยชน์ได้หลายทาง เช่นเดียวกับวัสดุดีพิมพ์ เพราะ ให้สาระในเรื่องราวต่าง ๆ ให้ความบันเทิง และให้ความเคลื่อนไหว มีสีและเสียง ซึ่งสื่อความ หมายได้ง่ายกว่าวัสดุตีพิมพ์ สิ่งเหล่านี้นับเป็นประโยชน์ในด้านผู้ใช้ห้องสมุด อีกทั้งจะยังประโยชน์ ให้กับห้องสมุดในการลดบัญหาเกี่ยวกับเนื้อที่ในการจัดเก็บ แต่ข้อเสียประการสาคัญคือราคาของ วัสดุไม่ตีพิมพ์และโสตทัศนูปกรณ์ยังมีราคาค่อนข้างสูง เมื่อเทียบกับวัสดุดีพิมพ์ แต่หากเปรียบเทียบ ระยะเวลาในการใช้งานของวัสดุทั้ง 2 ประเภท จะเห็นได้ว่าวัสดุไม่ตีพิมพ์นั้นให้ประโยชน์ที่คุ้มค่า

**บทที่ 2** 

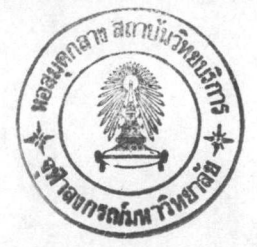

### The Consortium of University Film Center (CUEC)

· CUEC เป็นศูนย์กลางการยืม–คืนฟิล์มของสหรัฐอเมริกา โดยมีวัตถุประสงค์เพื่อพัฒนา การบริการวัสดุไม่ตีพิมพ์ แจกจ่ายข้อมูล และส่งเสริมการใช้ประโยชน์จากวัสดุไม่ตีพิมพ์ CUFC ได้จัดสร้างฐานข้อมูล เพื่อใช้ เป็นศูนย์กลางสาหรับสมาชิก ได้ผลิตสิ่งพิมพ์ชื่อ Education Film Locator ใน ค.ศ.1977 (จัดพิมพ์ใหม่อีกครั้งในปี 1981)โดยให้รายชื่อวัสดุไม่ดีพิมพ์กว่า 50,000 รายการ

#### Audio visual On-line (AVLINE)

AVLINE จัดตั้งโดย The National Library of Medicine ร่วมกับ Association of American Medical Colleges พัฒนาระบบการจัดเก็บและค้นคืนวัสดุไม่ดีพิมพ์ทางการแพทย์ และพยาบาล ทันตแพทยศาสตร์ สาธารณสุขศาสตร์และที่เกี่ยวข้องกับวิทยาศาสตร์การแพทย์ โดย ใช้ชื่อว่า AVLINE (Audio Visuals On-line) เป็นกลุ่มย่อยในฐานข้อมูล MEDLINE

AVLINE มีฐานข้อมูลบรรณานุกรมมากกว่า 10,000 รายการ และเพิ่มขึ้นทุก ๆ เดือน ข้อมูลที่จัดเก็บได้แก่ ฟิล์ม เทปบันทึกภาพ เทปบันทึกเสียง สไลด์ แผ่นใส หู่นจาลอง เป็นต้น มีสมาชิก ข่ายงานมากกว่า 1,500 แห่ง ซึ่งมีทั้งโรงเรียนแพทย์ โรงพยาบาล หน่วยงานทางการแพทย์

### Agriculture Online Access (AGRICOLA)

AGRICOLA เดิมใช้ชื่อว่า CAIN (Cataloging and Indexing) จัดตั้งขึ้นเพื่อรวบรวม รายการวัสดุตีพิมพ์และ ไม่ตีพิมพ์ พร้อมทั้งจัดทำดัชนีข้อมูลที่มีอยู่ใน National Agriculture Library มีเนื้อหาข้อมูลด้านอาหารและการบริโภคจาก The Food and Nutrition Information Center (FNIC) ข้อมูลเศรษฐกิจการเกษตรได้จากหน่วยงาน American Agricultural Economic Documentation Center วัตถุประสงค์ของการจัดตั้ง AGRICOLA เพื่อส่งเสริมการค้นข้อมูลทาง วิทยาศาสตร์การเกษตร การจัดการปศุสัตว์ ปานง้ การเลี้ยงสัตว์ สัตวแพทย์และสังคมชนบท ข้อมูลวัสดุไม่ตีพิมพ์ที่มีอยู่ ได้แก่พิล์มภาพยนตร์ พิล์มสตริป สไลด์ เกมส์ แผนภูมิ เทปบันทึกภาพ โดยข้อมูลแต่ละชนิดมีมากกว่า 1,000 รายการทั้งหมดจะบันทึกอยู่ในเทป AGRICOLA การควบคุม คาศัพท์ที่ใช้ค้นหารายการที่ต้องการ ใช้หัวเรื่องตามระบบ AGRICOLA

#### National Film Board of Canada (NFBC)

NFBC ตั้งขึ้นโดยความร่วมมือของ Toronto Library Automation Systems (UTLAS) เมื่อ ค.ศ. 1978 เพื่อรวบรวมวัสดุ เม่ตีพิมพ์ที่มีและผลิตขึ้นจากประเทศแคนาดาให้สมบูรณ์ เพื่อใช้ ในการบริการแลกเปลี่ยน จัดหา และใช้บริการวัสดุไม่ดีพิมพ์ โดยพัฒนาเป็นข่ายงาน มีวัตถุประสงค์ เพื่อสร้างมาตรฐานการลงรายการวัสดุไม่ตีพิมพ์แบบแคนาดา (The Standard Catalogue of Canadian-Produced Non-Print Materials Lat Preserved Context Index System. (PRECIS) ฐานข้อมูล NFBC เริ่มใน ค.ศ.1978 โดยดึงข้อมูลมาจากฐานข้อมูล 5 ฐานข้อมูล ของ UTLAS ที่เกี่ยวข้องกับวัสดุไม่ดีพิมพ์ ในรูป MARC ที่มีรายละเอียดตาม ISBD

ประโยชน์ของข่ายงานวัสดุไม่ตีพิมพ์ กล่าวโดยสรุปได้ว่า

1 . สามารถค้นหารายการวัสดุไม่ตีพิมพ์จากฐานข้อมูลต่าง ๆ ได้โดยสะดวกรวดเร็ว

2 . ประหยัดค่าใช้จ่ายในการจัดหาวัสดุไม่ตีพิมพ์ โดยการใช้บริการยืม–คืนระหว่าง ห้องสมุดสมาชิก

## <u> โปรแกรมสาหรับการทำรายการวัสดห้องสมด</u>

Hunter (1985: 64) ให้ความคิดเห็นแก่ห้องสมุดที่จะนาคอมพิวเตอร์มาช่วยการทา รายการวัสดุจะต้องพิจารณาระบบที่นามาใช้ โดยระบบการทำรายการวัสดุนั้นต้องมีคุณสมบัติดังนี้

- 1. สามารถสร้างแพ้มข้อมูลได้
- 2. สามารถแสดงรายการต่าง ๆ ในแพ้มข้อมูลได้
- 3. สามารถเพิ่มเติมข้อมูลในแพ้มข้อมูลได้
- 4. สามารถแก้ไขข้อมูลได้
- 5. สามารถลบข้อมูลออกจากฐานข้อมูลได้
- 6. สามารถค้นหาข้อมูลที่ต้องการได้
- 7. สามารถสั่งเรียงและสั่งพิมพ์รายงานต่าง ๆ ในแพ้มข้อมูลได้

การพิจารณา เลือกโปรแกรมคอมพิว เตอร์ เพื่อใช้ในการทำรายการวัสดุจึง เป็นสิ่งสาคัญ อย่างยิ่งในการนำระบบอัตโนมัติมาใช้ในการทำรายการวัสดุไม่ตีพิมพ์ ตัวอย่างโปรแกรมที่มีความ สามารถตรงตามคุณสมบัติของระบบที่ดีของ Hunter โปรแกรมหนึ่งคือ โปรแกรม MINI-MICRO CDS/ISIS

#### โปรแกรม MINI-MICRO CDS/ISIS

ห้องสมุดสถาบันอุดมศึกษาหลายแห่งในประเทศไทยได้เล็งเห็นความสาคัญของการนำ คอมพิวเตอร์มาใช้ในงานห้องสมุด โดยจะเห็นได้จากงานวิจัยของกรรณิการ์ จันทร์นวล (2530) ได้ทำการวิจัยเชิงสารวจการใช้คอมพิวเตอร์ในห้องสมุดสถาบันอุดมศึกษาในประเทศไทย ในส่วน ของการใช้โปรแกรมส<sup>ู</sup>าเ ร็จรูปในห้องสมุด 13 แห่ง พบว่าห้องสมุด 9 แห่ง ใช้โปรแกรม dBASE และมีเพียง 1 แห่งใช้โปรแกรม CDS/ISIS ต่อมา อรรจน์ บัณฑิต (2532) ได้ทำการวิจัยเชิง สารวจเกี่ยวกับการใช้โปรแกรม MICRO CDS/ISIS ในห้องสมุดสถาบันอุดมศึกษา จากห้องสมุด 55 แห่ง พบว่ามีการใช้โปรแกรมนี้กันอย่างแพร่หลายในห้องสมุดมหาวิทยาลัยและหน่วยงานต่าง ๆ ในประเทศไทย เนื่องจากลักษณะที่ง่ายต่อการนาไปใช้งานเกี่ยวกับการจัดเก็บสารนิเทศและการ เรียกให้สารนิเทศ

#### พัฒนาการของโปรแกรม

MINI-MICRO CDS/ISIS เป็นโปรแกรมที่พัฒนาขึ้นจากโปรแกรม ISIS (Integrated Scientific Information System) ขององค์การแรงงานระหว่างประเทศ (International Labor Organization (ILO)) ใน ค.ศ.1966 โดยมีวัตถุประสงค์เพื่อแก้ไขบัญหาในเรื่อง การควบคุมบรรณานุกรม การจัดเก็บและค้นคืนสารนิเทศ รวมถึงการทำงานด้านต่าง ๆ ในห้องสมุด ที่มีสารนิเทศเพิ่มมากขึ้น ซึ่งก่อให้เกิดบัญหาในการแลกเปลี่ยนข้อมูลระหว่างห้องสมุด

ใน ค.ศ.1975 องค์การศึกษาวิทยาศาสตร์และวัฒนธรรมแห่งสหประชาชาติ หรือที่เรียกกัน โดยย่อว่าองค์การยูเนสโกได้นำโปรแกรม ISIS มาพัฒาให้มีประสิทธิภาพมากยิ่งขึ้น และได้เผยแพร่ โปรแกรมใหม่ใน ค.ศ.1976 ใช้ชื่อว่า UNSECO Computerized Documentation System (CDS) โดยมีวัตถุประสงค์เพื่อควบคุมบรรณานุกรมสิ่งพิมพ์ จัดหาสารนิเทศเพื่อให้บริการแก่องค์การฯ พัฒนาโปรแกรมสาเร็จรูปทางด้านการบริหารงานสารนิเทศ และเพื่อจัดตั้งศูนย์ผึกอบรมและสาธิตการจัด เก็บและค้นคืนสารนิเทศจากคอมพิวเตอร์ เปรแกรมสาเร็จรูปนี้ได้มีการพัฒนาขึ้นเรื่อย ๆ เพื่อเพิ่ม ประสิทธิภาพจนกระทั่ง เป็นโปรแกรม CDS/ISIS

องค์การยูเนสโก (UNESCO 1978: 6–7) ได้จัดให้มีการสาธิตและฝึกอบรมการใช้ คอมพิวเตอร์ ระบบ CDS ที่สานักงานใหญ่ในกรุงปารีส ประเทศฝรั่งเศส หลังจากนั้นจึงได้แจกจ่าย โปรแกรมนี้ให้แก่กลุ่มสมาชิกประเทศต่าง ๆ ได้แก่

สถาบันสารนิเทศกลางทางด้านวิทยาศาสตร์และเทคโนโลยีแห่งประเทศบัลกาเรีย  $1.$ (CISTI) เมืองโซเพีย ประเทศบัลกาเรีย

2. กระทรวงศึกษาธิการออนตาริโอ เมืองโตรอนโต ประเทศแคนาดา

องค์การบริหารและการพัฒนาสถาบัน (MODI) และสถาบันสารนิเทศทางด้านวิทยา  $3<sup>1</sup>$ ศาสตร์เทคโนโลยีและเศรษฐกิจ (IINTE) กรุงวอร์ซอ ประเทศโปแลนด์

4. ศูนย์เอกสารทางด้านวิทยาศาสตร์และเทคโนโลยีแห่งชาติ (CNDST) เมืองคาการ์ ประเทศเซเนกัล

5. มหาวิทยาลัยพรินซ์ตัน เมืองพรินซ์ตัน สหรัฐอเมริกา

ใน ค.ศ. 1983 องค์การยูเนสโกประชุมร่วมกับ Institute for Machine Documentation (IMD) ในเมืองครีซ ประเทศออสเตรีย เห็นควรที่จะให้มีการพัฒนาโปรแกรม CDS/ISIS ให้สามารถใช้งานกับมินิคอมพิวเตอร์และไมโครคอมพิวเตอร์เพื่อให้ประเทศกำลังพัฒนา และประ เทศที่ด้อยพัฒนาซึ่งมี เงินงบประมาณจากัดสามารถใช้โปรแกรมนี้ได้ และควรมีการจัดทา โปรแกรมสาเร็จรูปอื่น ๆ เพิ่มมากขึ้นเพื่อสนองความต้องการของศูนย์สารนิเทศและห้องสมุดต่าง ๆ ได้อย่างมีประสิทธิภาพ จึงได้มีการพัฒนาโปรแกรมที่มีอยู่เดิมขึ้น 3 โปรแกรม คือ

MINI-MICRO CDS/ISIS version 1.0 ได้รับการพัฒนาการทำงานร่วมกัน  $1.$ ระหว่าง Scvola Normale Superiore ที่เมืองบิซ่า ประเทศอิตาลีและองค์การยูเนสโก ในปี 1975 ลักษณะการทางานเป็นการใช้คำสั่งและเมนู สามารถใช้กับคอมพิวเตอร์ของ DEC (Digtial Equipment Corporation) วุ่น PDP-11 โดยที่ผู้ใช้หลายคนสามารถใช้เวลาร่วมกัน (Time sharing) หรือใช้เพียงแห่งเดียวด้วยเครื่องไมโครคอมพิวเตอร์ IBM รุ่น PC/XT,AT ผู้สนใจ สามารถติดต่อขอใช้โปรแกรมโดยต้องทาสัญญากับองค์การยูเนสโก สาหรับผู้ที่ทาสัญญาลิขสิทธิ์การใช้ โปรแกรม CDS/ISIS แล้วสามารถขอรับโปรแกรมนี้ไปใช้ได้โดยไม่ต้องทำสัญญาในการใช้ใหม่

2. IV + V System เป็นโปรแกรมที่ได้รับการพัฒนาโดยความร่วมมือระหว่างองค์ การยูเนสโกและ Forschugsgesllschcaft Joanneum ในเมืองครีซ ประเทศออสเตรีย กับ Gesellschaft fur Information und Dokumentation ในเมืองแพรงเพิร์ต ประเทศสหพันธ์ สาธารณรัฐเยอรมัน โปรแกรมนี้มีลักษณะคล้ายคลึงกับโปรแกรม MINI-MICRO CDS/ISIS เพราะ มีการทางานแบบมีรายการเลือกเบ็นรายการหลัก แต่ให้ความยืดหยุ่นในการบ้อนข้อมูลเข้า และการ แสดงรายการผลข้อมูล เป็นอย่างมาก (UNESCO 1985: 63-64)

3. Super Doc ได้รับการพัฒนาโดยกลุ่ม THERMODATA ในเมืองกีร์โนเบล ประเทศ ฝรั่งเศส ภายใต้ความดูแลขององค์การยูเนสโก เป็นโปรแกรมที่ใช้งานได้ง่ายและสะดวก เหมาะ สาหรับงานบริหารและการค้นคืนสารนิเทศของห้องสมุดและศูนย์สารนิเทศ

เมื่อ เด้มีการพัฒนา โปรแกรมสาหรับใช้กับ เครื่องมินิและ ไมโครคอมพิว เตอร์ เหล่านี้ออกมา ใน ค.ศ.1984 องค์การยูเนสโกได้แจกจ่ายให้แก่ประเทศสมาชิกไปใช้ในหลายประเทศ โดยเฉพาะ โปรแกรม MINI-MICRO CDS/ISIS ได้แจกจ่ายให้กับสมาชิกที่เป็นประเทศที่กาลังพัฒนา ได้แก่ โบลิเวีย บราซิล โคลัมเบีย อินเดีย อินโดนีเซีย เม็กซิโก ไทย ตรินิแดด โดเบโก และเวนเนซูเอล่า (ASTINFO, 1987: 6) และมีการจัดผึกอบรมบุคลากร เพื่อให้สามารถปฏิบัติงานกับโปรแกรมได้อย่าง มีประสิทธิภาพ

องค์การยูเนสโกได้ทาการพัฒนาโปรแกรม MINI–MICRO CDS/ISIS ให้มีบิดความ สามารถมากขึ้น จะเห็นได้จากการพัฒนาโปรแกรม เป็น MINI-MICRO CDS/ISIS version 2.0 ใน ค.ศ.1987 โดยมีประเด็นหลักของการพัฒนาเพื่อเพิ่มประสิทธิภาพการทางานของระบบเดิม ได้มีการประชุมพบปะระหว่างผู้ใช้โปรแกรมในกลุ่มประเทศลาดินอเมริกา ที่เมืองซานติเอโก และ

มีรายงานสรุปได้ว่ากลุ่มผู้ใช้มีความพึงพอใจในการใช้งานโปรแกรมนี้กับงานห้องสมุดของตน

ค.ศ.1988 แผนกพัฒนาโปรแกรมและหน่วยงานที่รับผิดชอบสมาชิกของศูนย์บริการโปรแกรม สารนิเทศขององค์การยูเนสโก ได้พัฒนาโปรแกรม MINI-MICRO CDS/ISIS version 2.3 โดยทาการรวมเมนูการทางานของโปรแกรมย่อยทั้งหมดไว้ในเมนูหลักเพียงโปรแกรมเดียว เพื่อ อานวยความสะดวกในการปฏิบัติงาน และได้เผยแพร่อย่างเป็นทางการตั้งแต่เดือนมีนาคม ค.ศ.1989

บัจจุบันมีหน่วยงาน สถาบัน และองค์การต่าง ๆ นาโปรแกรม MINI-MICRO CDS/ISIS version 2.3 ไปใช้กันอย่างกว้างขวาง จากสถิติล่าสุดหน่วยงานที่ทำสัญญาขอใช้โปรแกรมอย่าง เป็นทางการกับองค์การยูเนสโก มีจำนวนกว่า 4,000 แห่ง ประกอบด้วยหน่วยงานและสถาบัน จาก ทวีปอัฟริกา 154 แห่ง กลุ่มประเทศอาหรับ 183 ทวีปเอเชีย 500 แห่ง ทวีปยุโรป 1,596 แห่ง กลุ่มประเทศลาตินอเมริกาและคาริเบียน 1,378 แห่ง ทวีปอเมริกาเหนือ 80 แห่ง กลุ่มประเทศ โอเซียนเนีย 35 แห่ง (เพลินจันทร์ เอกวานิช 2532: 53)

## <u>ห้องสมุดในประเทศไทยที่ใช้โปรแกรม MINI-MICRO CDS/ISIS</u>

โปรแกรม MINI-MICRO CDS/ISIS ที่นาเข้ามาใช้ในประเทศไทยครั้งแรก เป็นโปรแกรม CDS/ISIS (Computerized Documentation System/Integrated Set of Information System) ที่ใช้กับคอมพิวเตอร์ขนาดใหญ่ โดยห้องสมุดและศูนย์เอกสารภูมิภาค สถาบันเทคโนโลยีแห่ง เอเชีย (Asian Institute of Technology, AIT) เป็นหน่วยงานแรกที่เริ่มนำมาใช้ในปี พ.ศ. 2522 ใช้ในการสร้างฐานข้อมูล ISIS UNIO Data Base เป็นฐานข้อมูลที่รวบรวมรายชื่อ วารสารภาษาต่างประเทศทุกสาขาวิชา ต่อมาจึงมอบฐานข้อมูลนี้ให้แก่ สถาบันวิทยบริการ จุฬาลงกรณ์ มหาวิทยาลัย หลังจากนั้นใน ปีพ.ศ. 2525 จุฬาลงกรณ์มหาวิทยาลัย จึงใช้โปรแกรม CDS/ISIS โดยขอใช้เครื่องคอมพิวเตอร์จากสานักงานสถิติแห่งชาติ (เรืองศรี จุลละจินดา 2532)

เดือนสิงหาคม พ.ศ. 2531 สถาบันวิทยบริการ จุฬาลงกรณ์มหาวิทยาลัย ได้รับมอบหมาย จากองค์การยูเนสโก ในฐานะที่เป็น National Distributor ทำหน้าที่เผยแพร่และแจกจ่าย โปรแกรม MINI-MICRO CDS/ISIS ในประเทศไทย (จุฬาลงกรณ์มหาวิทยาลัย สถาบันวิทยบริการ 2532) นับจากนั้นเป็นต้นมา โปรแกรมนี้ก็ได้แพร่หลายในห้องสมุดสถาบันอุดมศึกษาหลายแห่ง จากงาน วิจัยเชิงสารวจของ อรรจน์ บัณฑิต (2532: 171–206) ได้รวบรวมรายชื่อห้องสมุดที่ได้นำโปรแกรมนี้ ไปใช้ในการสร้างฐานข้อมูลทั้งสั้น 55 แห่ง จาแนกตามสถาบัน ได้แก่

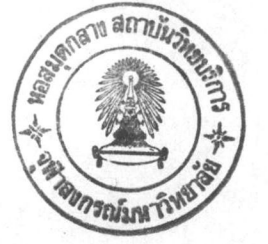

<u>จหิวลงกรณ์มหาวิทยาลัย</u>

ศูนย์คอมพิวเตอร์ คณะวิทยาศาสตร์ กาลังดาเนินการสร้างฐานข้อมูล  $1.$ 

ศูนย์เอกสารประเทศไทย สถาบันวิทยบริการ จัดเก็บข้อมูลทางสังคมศาสตร์  $2.$ เป็นฐานข้อมูล เอกสารงานวิจัยที่ เกี่ยวกับประ เทศไทยทางด้านสังคมศาสตร์และ 2 ฐานคือ TIC พฤติกรรมศาสตร์ (เพลินจันทร์ เอกวานิช 2531: 43) และ RTIC เป็นฐานข้อมูลเอกสาร งานวิจัยที่เกี่ยวกับประเทศไทยเช่นเดียวกับฐาน TIC แต่เป็นกา**รบัน**ทึกข้อมูลเก่าย้อนหลั*ง* ที่มีอยู่ ในศนย์เอกสารประเทศไทย

3. ศูนย์เอกสารผู้ลี้ภัยอินโดจีน จัดเก็บข้อมูลทางสังคม 1 ฐานคือ ฐาน IRIC

ห้องสมุดคณะครูศาสตร์ เก็บข้อมูลทางการศึกษา 5 ฐานข้อมูลคือ ฐาน JNK, 4. **JOUR. NEWS. RES LIAY REHS** 

ห้องสมุคคณะทันตแพทยศาสตร์ มีฐานข้อมูลด้านทันตะแพทยศาสตร์ 3 ฐานคือ DB 5. **TSER LAY UNIV** 

6. ห้องสมุดคณะนิเทศศาสตร์ กาลังดาเนินการจัดทำฐานข้อมูล

ห้องสมดคณะนิติศาสตร์ กำลังดาเนินการจัดทำฐานข้อมูล  $7.$ 

ห้องสมุดคณะพาณิชยศาสตร์และการบัญชี กาลังดาเนินการจัดทาฐานข้อมูล 8.

ห้องสมุดคณะแพทยศาสตร์ จัดเก็บข้อมูลในฐานข้อมูลทางการแพทย์มี 5 ฐานคือ 9. MONO , UNIO , AVMED , JDEX และ RES ข้อมูลที่จัดเก็บมีทั้งวัสดุดีพิมพ์และ ไม่ตีพิมพ์

> ห้องสมุดคณะเภสัชศาสตร์ กาลังดาเนินการจัดทำฐานข้อมูล 10.

ห้องสมุดคณะวิทยาศาสตร์ มีฐานข้อมูลทางวิทยศาสตร์ 3 ฐานคือ BOOK,  $11.$ TEXT Has REPRINT

ห้องสมุดคณะวิศวกรรมศาสตร์ มีฐานข้อมูลทางวิศวกรรม 3 ฐานข้อมูล คือ 12. MONO, THES HAY UNIO

> ห้องสมุดคณะเศรษฐศาสตร์ กาลังดาเนินการจัดทาฐานข้อมูล 13.

ห้องสมุดคณะสถาบัตยกรรมศาสตร์ กำลังดาเนินการจัดทำฐานข้อมูล  $14.$ 

ห้องสมุดคณะอักษรศาสตร์ มีฐานข้อมูลทางอักษรศาสตร์ 2 ฐานคือ SER และ 15. **BNET** 

ี 16. ห้องสมุด ดร.พรรณิณี สาคริก สถาบันภาษา เก็บข้อมูลด้านการเรียนการสอน ภาษาอังกฤษ 1 ฐานข้อมูล คือ CULL3

17. ห้องสมุดรูฟุส ดี สมิธ คณะรัฐศาสตร์ จัดเก็บข้อมูลทางการเมืองการปกครอง รัฐประศาสนศาสตร์ สังคมวิทยา ความสัมพันธ์ระหว่างประเทศ มี 1 ฐานข้อมูล คือ BENT

ห้องสมุดและศูนย์เอกสารการสัตว์ คณะสัตวแพทยศาสตร์ เก็บข้อมูลสาขา 18.

23

สัตวแพทยศาสตร์ 5 ฐานคือ THES, RES, INDEX, CLI และ BNET

ห้องสมุดศูนย์เครื่องมือวิจัยวิทยาศาสตร์และเทคโนโลยี กาลังดาเนินการจัด 19. ทำฐานข้อมูล

ห้องสมุดสถาบันบัณฑิต บริหารธุรกิจศคินทร์ จัดเก็บข้อมูลทางด้านบริหารธุรกิจ  $20.$ 1 ฐาน คือ **BOOKS** 

ห้องสมุดสถาบันประชากรศาสตร์ เก็บข้อมูลด้านประชากรศาสตร์ 1 ฐาน  $21.$ คือ BNET

ห้องสมุดสถาบันวิจัยสภาวะแวดล้อม จัดเก็บข้อมูลทางด้านสิ่งแวดล้อมและ  $22.$ วิทยาศาสตร์ในฐานข้อมูล BENT

หอสมุดกลาง สถาบันวิทยบริการ จัดเก็บข้อมูลทุกสาขาวิชาทั้งจากดัชนี 23. วารสารและหนังสือพิมพ์ บทความและรายชื่อวารสารที่มีอยู่ในประเทศไทย 5 ฐานข้อมูล ได้แก่ TSER, TSERN, TNB, SER: P&N Hat UNIO

ห้องสมุดสถาบันวิจัยวิทยาศาสตร์การแพทย์ จัดเก็บข้อมูลทางด้านวิทยาศาสตร์  $24.$ ชีวภาพ 1 ฐาน คือ RESEARCH

มหาวิทยาลัยเกษตรศาสตร์

ห้องสมุดบัณฑิตวิทยาลัย จัดเก็บข้อมูลด้านการเกษตรทุกสาขาวิชาในฐานข้อมูล  $25.$ **THESIS** 

ห้องสมุดสถาบันค้นคว้าและพัฒนาผลิตภัณฑ์อาหาร จัดเก็บข้อมูลด้านการจัดการ 26. อาหารหลังการเก็บเกี่ยว ในฐานข้อมูล APEX

สานักหอสมุด จัดเก็บวัสดุตีพิมพ์และไม่ตีพิมพ์ทางด้านการเกษตร ในฐานข้อมูล  $27.$ 3 ฐานคือ AGIRS, FLIM, ONLIN

มหาวิทยาลัยขอนแก่น

28. หอสมุดกลาง สานักวิทยบริการ จัดเก็บข้อมูลทุกสาขาวิชาจากหนังสือ งานวิจัย วารสาร รายชื่อวารสาร และใช้ในงานพัฒนาทรัพยากรห้องสมุดในด้านการสั่งซื้อหนังสือ มีฐานข้อมูล 5 ฐาน คือ DBS, RES, ACQ, JIND และ UNIO

ห้องสมุดคณะวิศวกรรมศาสตร์ เก็บข้อมูลที่เป็นรายงานวิชาการและหนังสือที่  $29.$ กาลังสั่งซื้อ ทางด้านวิศวกรรมศาสตร์และเทคโนโลยี 2 ฐาน คือ PROJ และ ACQ

#### มหาวิทยาลัยเชียงใหม่

ห้องสมดคณะเกษตรศาสตร์ กาสังดาเนินการจัดทำฐานข้อมูล  $30.$ 

ห้องสมุดคณะวิทยาศาสตร์ กาลังดาเนินการจัดทาฐานข้อมูล 31.

ห้องสมุดคณะวิศวกรรมศาสตร์ กาลังดาเนินการจัดทาฐานข้อมูล 32.

33. หอสมุดกลาง สานักหอสมุด จัดเก็บข้อมูลทุกสาขาวิชาจากหนังสือและวารสาร หนังสือที่เกี่ยวข้องกับภาคเหนือ งานวิจัย วารสารที่เกี่ยวกับมหาวิทยาลัยภูมิภาค มีฐานข้อมูล 8 ฐาน no CMEBK, CMTBK, CUNIO, NORTH, TRESM EACQ, TACQ Late PUNIO

<u>มหาวิทยาลัยธรรมศาสตร์</u>

34 . ห้องสมุดคณะนิติศาสตร์ จัดเก็บข้อมูลจากบทความวารสาร และหนังสือด้าน กฎหมายมีฐานข้อมูล 3 ฐาน คือ JLAW, BLAW และ MLAW

35. ห้องสมุดคณะเศรษฐศาสตร์ จัดเก็บข้อมูลจากเอกสารบทความวารสารทาง ด้านเศรษฐศาสตร์ มีฐานข้อมูล 4 ฐาน คือ DOC, JAEC, JAEE และ UNIO

มหาวิทยาลัยมหิดล

36. ศูนย์ข้อมูลแผนกประมวลผลข้อมูล สถาบันวิจัยประชากรและสังคม จัด เก็บข้อมูล ที่เป็นรายงานการวิจัย 1 ฐาน คือ ABST

สานักหอสมุด จัดเก็บข้อมูลจากดัชนีวารสารทางการแพทย์ และรายชื่อวารสาร  $37.$ ของมหาวิทยาลัยมหิดลในฐานข้อมูล MDLIT และ MAH

> ห้องสมุดคณะแพทยศาสตร์ศิริราชพยาบาล กาลังดาเนินการจัดทำฐานข้อมูล  $38.$

ห้องสมุดคณะวิทยาศาสตร์ จัดเก็บข้อมูลจากบทความวารสาร รายงานการ  $39.$ ประชุม งานวิจัย วิทยานิพนธ์ ในฐานข้อมูล 3 ฐาน คือ REF, TOX และ THE

40. ห้องสมุดคณะเวชศาสตร์ จัดเก็บข้อมูลจากบทความวารสาร ในฐานข้อมูล MBDXX

ห้องสมุดสถาบันพัฒนาการสาธารณสุขอา เชียน จัด เก็บข้อมูลหนังสือทางด้าน  $41.$ สาธารณสุขในฐานข้อมูล LIB และ PHC.ABS

> ห้องสมุดสถาบันวิจัยโภชนาการ กาลังดาเนินการจัดทาฐานข้อมูล 42. มหาวิทยาลัยรามคำแหง

สานักหอสมุดกลาง จัดเก็บข้อมูลหนังสือทุกสาขาวิชาในฐานข้อมูล RB.LIB 43. มหาวิทยาลัยศรีนครินทรวิโรฒ

44. ส°นักวิทยบริการ (วิทยาเขตมหาสารคาม) กำลังดาเนินการจัดทำฐานข้อมูล

หอสมุดกลาง (วิทยาเบตประสานมิตร) จัดเก็บข้อมูลปริญญานิพนธ์ทางการศึกษา 45. ไว**้ใน**ฐาน HIO

มหาวิทยาลัยคิลปากร

46. แผนกห้องสมุด (วิทยาเขตวังท่าพระ) จัดเก็บข้อมูลนักศึกษา หนังสือใน ฐานข้อมูล VIT, CAT และ TAP

มหาวิทยาลัยสงขอานครินทร์

ห้องสมุดคณะแพทยศาสตร์ กำลังดาเนินการจัดทำฐานข้อมูล 47.

มหาวิทยาลัยสโขทัยธรรมาธิราช

สำนักบรรณสารสนเทศ กาลังดาเนินการจัดทาฐานข้อมูล 48.

สถาบันเทคโนโลยีพระจอมเกล้าเจ้าคุณทหารลาดกระบัง

49 . กองหอสมุดกลาง จัดเก็บข้อมูลจากวารสารและหนังสือทุกสาขาวิชาที่มีอยู่ใน ห้องสมุด ในฐานข้อมูล JOURNA และ KMITL

50 . ห้องสมุดคณะครุศาสตร์อุตสาหกรรม จัด เ ก็บข้อมูลที่มีอยู่ในห้องสมุดทั้งหมด ในฐาน KMITL

ห้องสมุดคณะเทคโนโลยีการเกษตร จัดเก็บข้อมูลหนังสือและวารสารทางด้าน  $51.$ เกษตรศาสตร์ในฐาน AGR และ JOURNA

สถาบันเทคโนโยลีพระนครเหนือ

ศูนย์บริภัณฑ์การศึกษาและห้องสมุด สานักพัฒนาเทคนิคศึกษา จัดเก็บข้อมูลทั่วไป  $52.$ และอาชีวศึกษาทั้งที่เป็นหนังสือ งานวิจัย และสื่อการสอน ในฐานข้อมูล BOOK, RIS และ TA

53 . สานักหอสมุดกลาง เก็บข้อมูลจากหนังสือทางด้านวิทยาศาสตร์และเทคโนโลยี และข้อมูลทั่วไปในฐานข้อมูล TIP และ KMITN

สถาบัณบัณฑิตพัฒนบริหารศาสตร์

สานักบรรณสารการพัฒนา จัดเก็บบทความวารสาร งานวิจัย สิ่งพิมพ์ธนาคาร  $54.$ โลก หนังสือใหม่ หนังสือที่กำลังจัดซื้อ ทางด้านสังคมศาสตร์ เศรษฐศาสตร์ การบริหาร บริหารธุรกิจ ในฐานข้อมูล PIN, SRL, EPI, WHS, HRM, AQ1 และ AQ2

มหาวิทยาลัยธรกิจบัณฑิตย์

55. หอสมุดกลางและศูนย์เอกสาร กาลังดาเนินการจัดทาฐานข้อมูล

จะเห็นได้ว่าโปรแกรม MINI-MICRO CDS/ISIS ได้รับความนิยมอย่างแพร่หลายใน ห้องสมุดมหาวิทยาลัยในประ เทศไทย เป็นอย่างมาก เนื่องจาก เป็นโปรแกรมที่มีลักษณะพิเศษที่ เ หมาะสม ดังจะเห็นได้จากรายละเอียดของโปรแกรม MINI–MICRO CDS/ISIS ดังนี้ (สุวรรณา ทองสีสุขใส  $2532)$ 

#### ลักษณะของโปรแกรม MINI-MICRO CDS/ISIS

## ลักษณะทั่วไปของโปรแกรม

โปรแกรมนี้ใช้ในการจัดการฐานข้อมูล โดยมีโปรแกรมที่ผู้ใช้สร้างฐานข้อมูล บ้อนข้อมูล แก้ไขข้อมูล เข้าสู่แพ้มข้อมูลได้ง่าย ค้นหาข้อมูลได้อย่างมีประสิทธิภาพ เรียงข้อมูลตามแบบที่ต้องการได้ แสดงรายการหรือบางส่วนของรายการได้ตามความต้องการ และสามารถแลกเปลี่ยนข้อมูลกับฐาน ข้อมูลอื่น ๆ ได้

#### ลักษณะพิเศษของโปรแกรม

1. จัดเก็บข้อมูลไว้เป็นส่วน ๆ เรียกว่าเขตข้อมูล ใช้ตัวเลขเป็นรหัสแทน เขตข้อมูล (Tag number) แต่ละเขตข้อมูลแบ่งเป็นเขตข้อมูลย่อยได้อย่างไม่จากัด และสามารถ มีข้อมูลได้มากกว่า 1 ครั้ง

2. สามารถเก็บข้อมูลที่มีความยาวไม่แน่นอนได้ โดยไม่เว้นที่ว่างไว้สาหรับ เ ขตข้อมูลที่ ไม่มีข้อมูล ทำให้ประหยัด เนื้อที่ในหน่วยความจา โดยมีข้อจากัดความยาวแต่ละ เ ขตข้อมูล ไม่เกิน 1650 ตัวอักษร

3. สามารถกำหนดคำที่ไม่ต้องการให้เรียง โดยใช้เครื่องหมาย < > คร่อมคำ . ที่ไม่ต้องการนั้น เช่น A An The ที่อยู่เป็นคำแรกของชื่อเรื่อง

4. สามารถแยกเรียงตัวเลขตามคำอ่านได้เช่น 10 จะอ่านว่า Ten จะเรียง ไว้ที่ตัวอักษร T ได้โดยใช้เครื่องหมาย < > คร่อมคาดังนี้ <10=Ten>

5. สามารถแยกเรียงคาย่อไว้ตามความต้องการ เช่น ต้องการเรียงคาย่อก่อน คำเต็มได้โดยใช้เครื่องหมาย < > คร่อมคำดังตัวอย่าง <WHO=W H O> หรือ <WHO=World Health Organization>

6. กาหนดให้ทาดัชนีเพื่อใช้สืบค้นได้ตามต้องการ เช่นเก็บทั้งข้อมูลหรือทุก เบตข้อมูลย่อยหรือเฉพาะบางเบตข้อมูล หรือทุกคา หรือเฉพาะคาใดคาหนึ่ง เพื่อเป็นคาหรือวลี ที่ใช้ในการสืบค้นข้อมูล

จากลักษณะพิเศษดังกล่าวทาให้โปรแกรมนี้เหมาะแก่งานห้องสมุด และเมื่อองค์การยูเนสโก ได้พัฒนาโปรแกรมให้มีประสิทธิภาพมากยิ่งขึ้นใน version ต่อ ๆ มาโดยเฉพาะอย่างยิ่ง version 2.3 ได้รวมลักษณะเด่นของ version แรก และเพิ่มขีดความสามารถมากขึ้น ดังจะเห็นได้จาก ลักษณะ โปรแกรมและการออกแบบที่มีลาดับชั้นการทางานของโปรแกรมย่อย ซึ่งทาให้โปรแกรมมีความ ต่อ เนื่องในการปฏิบัติงาน

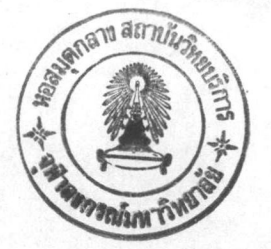

#### ส่วนประกอบของโปรแกรม

สิ่งที่ผู้ใช้โปรแกรม MINI–MICRO CDS/ISIS จะต้องทราบเพื่อเป็นพื้นฐานในการศึกษา การทำงานของโปรแกรม คือควรจะเรียนรู้ส่วนประกอบหลักของโปรแกรม ซึ่งจะทาให้ผู้ใช้เข้าใจ ระบบและสามารถเรียกโปรแกรมย่อยต่าง ๆ ออกมาใช้งานได้อย่างฤกต้อง โปรแกรม MINI-MICRO CDS/ISIS มีส่วนประกอบใหม่ 2 ส่วนคือ

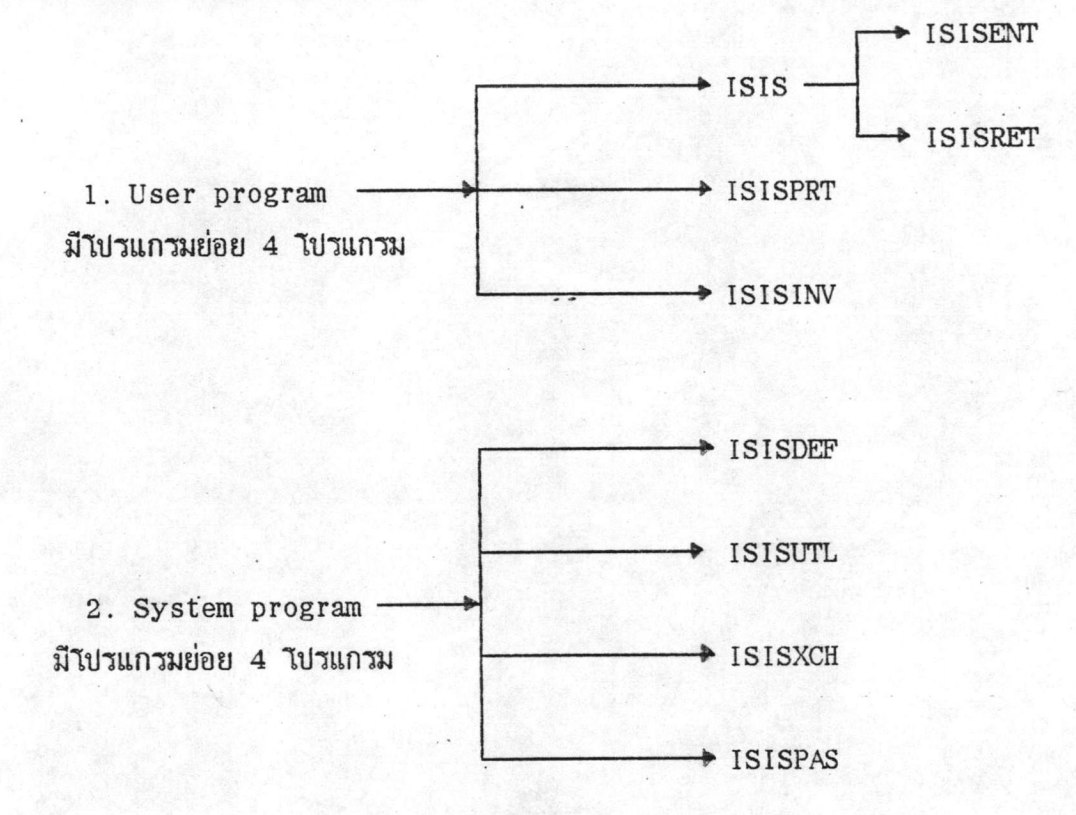

## ภาพประกอบที่ 1 ส่วนประกอบของโปรแกรม

รายละเอียดการแบ่งส่วนประกอบหลัก 2 ส่วน คือ

1. <u>User program</u> เป็นส่วนที่ใช้ในการบันทึก แก้ไข ปรับปรุง แสดงรายงาน สืบค้นข้อมูล จัดเก็บคาสืบค้น ประกอบด้วยโปรแกรมย่อยดังนี้

1.1. ISIS ใช้ในการทางานเกี่ยวกับการบารุงรักษาฐานข้อมูล ได้แก่การแก้ไข เพิ่ม ข้อมูลในโปรแกรมย่อย ISISENT และใช้ในการสืบค้นข้อมูล ในโปรแกรมย่อย ISISRET 1.2. ISISPRT ใช้ในการสั่งพิมพ์ สั่งเรียง รายการต่าง ๆ ในฐานข้อมูล

28

## 1.3. ISISINV ใช้ในการดำเนินงานเกี่ยวแพ้มข้อมูลดัชนี

2. <u>System program</u> เป็นส่วนของผู้ปฏิบัติงานการสร้างฐานข้อมูล เพื่อให้สามารถ สร้างฐานข้อมูล สร้างและแก้ไขเมนูการใช้งานให้เหมาะสม ตลอดจนใช้สาหรับการแลกเปลี่ยนข้อมูล กับฐานข้อมูลอื่น ๆ ในส่วนนี้ประกอบด้วย

2.1. ISISDEF ใช้ในการสร้างฐานข้อมูล ได้แก่แพ้มข้อมูลหลัก แพ้มข้อมูลดัชนี แผ่นบ้อนข้อมูล การสร้างรูปแบบการแสดงรายงาน

2.2. ISISUTL ใช้ในการสร้างและแก้ไขเมนูให้เหมาะแก่การใช้งาน เช่นเปลี่ยน ภาษาหรือข้อความ ให้ง่ายต่อผู้ใช้งาน นอกจากนั้นยังใช้สร้างแผ่นบ้อนข้อมูลของระบบ กาหนด คณลักษณะหน้าจอ กำหนดข้อความบอกบทหรือคาสั่งที่ใช้โต้ดอบ

2 .3 . ISISXCH ใช้ในการถ่ายข้อมูลจากฐานข้อมูลอื่น เ ข้าสู่ฐานข้อมูลที่ใช้งาน และถ่ายข้อมูลออกจากฐานข้อมูล เพื่อใช้ในการสาเนาข้อมูล หรือแลกเปลี่ยนข้อมูล

2.4. ISISPAS ใช้ในการเขียนโปรแกรมช่วยงานโดยใช้ ภาษา PASCAL เพื่อ กาหนด เ งื่อนไขในการทำงานที่ เหมาะสมยิ่งขึ้น

#### ลักษณะโปรแกรม MINI-MICRO CDS/ISIS version 2.3

โปรแกรมมีลักษณะการทำงานเช่นเดียวกับ version 1.0 แต่เพิ่มประสิทธิภาพการ ทางานความจุข้อมูลดังมีรายละเอียดดังนี้ (UNESCO 1989: 10)

1. สามารถมีฐานข้อมูล ได้-ไม่จากัดจานวน

- จ<sup>ู</sup>นวนระเบียนในฐานข้อมูลหนึ่ง ๆ เพิ่มขึ้นเป็น 16 ล้านตัวอักษร (ไม่เกิน 500 Mb)  $2.$
- ขนาดของระเบียนมีได้สูงสุด 8,000 อักขระ  $3<sup>1</sup>$
- จำนวนตัวอักษรในแพ้มข้อมูลรูปแบบการแสดงรายการสามารถจุได้ 40,000 อักขระ  $4.$
- จำนวนบรรทัดใน FST สูงสุด 200 บรรทัด 5.
- บนาดของเขตข้อมูลสูงสุด 8,000 อักขระ  $6.$
- จ'านวนเบตข้อมูลสูงสุด 200 เบตข้อมูล (ไม่นับเบตข้อมูลซ้ำ)  $7.$
- 8 . จานวนเขตข้อมูลในแต่ละหน้าของแผ่นบ้อนข้อมูลมีได้สูงสุด 19 เขตข้อมูล
- จำนวนแผ่นป้อนข้อมูลมี จำนวนหน้าได้สูงสุด 20 หน้า 9.
- 10. จานวนคาที่เก็บไว้ในแพ้มคาไม่สาคัญ (Stop word file) มีได้สูงสุด 799 ตัว

ใน version 2.3 นี้ได้เพิ่มขีดความสามารถในการทำงาน และสิ่งอานวยความสะดวก

เช่น ได้รวมโปรแกรมย่อย 7 โปรแกรม คือ ISIS, ISISDEF, ISISPRT, ISISUTL, ISISINV, ISISXCH และ ISISPAS ไว้ในเมนู EXISI การเรียกใช้แต่ละโปรแกรมย่อยเรียกจากทางเลือก ในเมนูหลัก ไม่ต้องกลับไปสู่ DOS และไม่ต้องพิมพ์ชื่อโปรแกรมย่อยเหมือนใน version 1

= Micro  $CDS/ISIS - version 2.3 =$ 

 $C$  - Change Data base L - Change dialogue language  $E$  - ISISENT - Data entry services S - ISISRET - Information retrieval services  $P - ISISPRT - Sorting$  and printing services I - ISISINV - Inverted file services D - ISISDEF - Data base definition services M - ISISXCH - Master file services  $U$  - ISISUTL - System utilities A - ISISPAS - Advanced programming services  $X$  - Exit (to MSDOS)  $\tilde{ }$ Micro CDS/ISIS - (C)Copyright Unesco 1988

ภาพประกอบที่ 2 เมนูหลัก EXE1 ·

เลือกทางเลือกต่าง ๆ ตามงานที่จะทำ ดังนี้

C - Change data base ใช้สำหรับการเปลี่ยนฐานข้อมูล

L - Change dialogue language ใช้ในการเปลี่ยนภาษา

E – Data entry services เป็นทางเลือกสาหรับการบารุงรักษาฐานข้อมูล เช่น การบ้อนข้อมูลระเบียนใหม่ การแก้ไขข้อมูล

S - Information retrieval services ใช้ในการค้นหาข้อมูล

P - Sorting and printing services ใช้ในการสั่งเรียงและพิมพ์รายงานต่าง ๆ

I - Inverted file services ใช้ในการดำเนินงานต่าง ๆ เกี่ยวกับแพ้มข้อมูลดัชนี

D - Data base definition services ใช้ในการสร้างและปรับปรุงฐานข้อมูล

M - Master backup/restore and exchange services ใช้ในการสารองแพ้ม ข้อมูลหลักและแลกเปลี่ยนข้อมูลกับแพ้มอื่น

U - System utilities ใช้ในการดำเนินงานเกี่ยวกับการสร้างและแก้ไขแผ่นบ้อน ข้อมูลและ เมนูของระบบ

A - Advanced programming services ใช้ในการเขียนโปรแกรมเพิ่มเติม ทางเลือกนี้เป็นสิ่งที่เพิ่มเติมจาก version 1

X - Exit ออกจากโปรแกรม กลับสู่ DOS

## <u>การเชื่อมเมนย่อยโดยมีลาดับชั้น</u>

ลักษณะการเรียกโปรแกรมย่อยผ่านเมนูเป็นสิ่งที่ทำให้โปรแกรม MINI–MIRCO CDS/ISIS มีลักษณะที่ง่ายต่อการใช้งาน ดังนั้นการที่จะรวมโปรแกรมย่อยทั้งหมดเข้าในเมนูหลักอันเดียวกันอย่างมี ระบบจะทาให้ผู้ปฏิบัติงานสามารถใช้งานได้ง่ายยิ่งขึ้น ภาพประกอบที่ 2 จะแสดงให้เห็นถึงการจัดลาดับ ชั้นของเมนู (UNESCO 1989: 112)

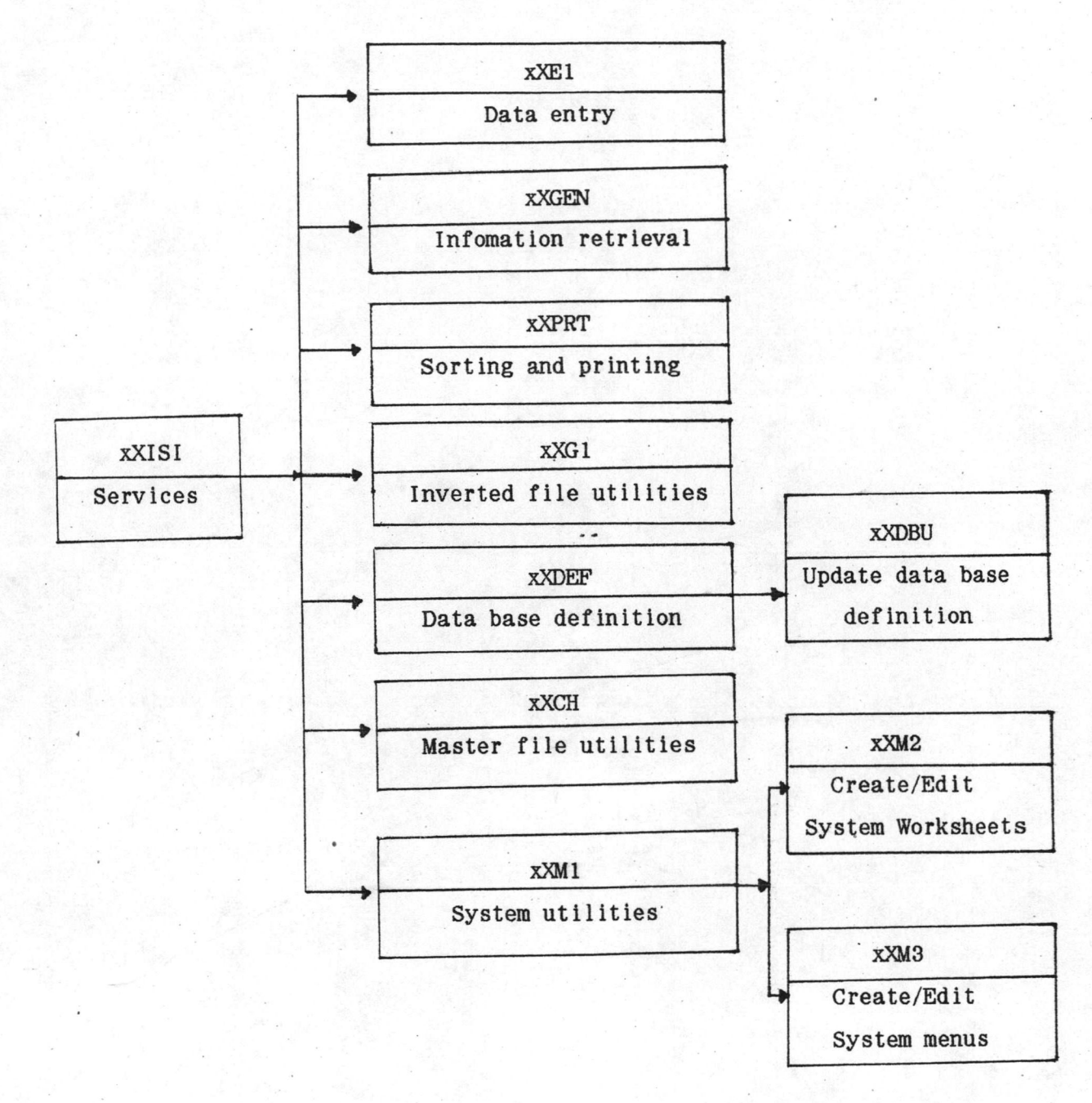

# ภาพประกอบที่ 3 ตัวอย่างการแบ่งลาดับชั้นของเมนู

ลาดับชั้นดังกล่าวแสดงการแบ่ง เมนูย่อยของแต่ละโปรแกรม ตัวอย่าง เ ช่น เมื่อผู้ใช้งาน เรียกโปรแกรมขึ้นมาใช้งานจะปรากฏเมนูหลัก หากต้องเรียกข้อมูลมาทาการแก้ไขก็สามารถเลือก ทางเลือก E - ISISENT - Data entry services เมนูหลักจะดึงโปรแกรมย่อย ISIS ขึ้น

มาให้ผู้ใช้เลือกทางเลือกในการแก้ไขข้อมูล และเมื่อแก้ไขข้อมูลเป็นที่เรียบร้อย หากต้องการสั่งพิมพ์ ข้อมลนั้น ๆ ก็สามารถปฏิบัติได้โดยง่าย โดยออกจากโปรแกรมย่อย ISIS มาสู่เมนูหลัก แล้วเลือก ทางเลือก P - Sorting and printing services เมนูหลักจะเรียกโปรแกรม ISISPRT การสั่งพิมพ์ออกมา จากตัวอย่างนี้จะแสดงให้เห็นถึงความต่อเนื่องของโปรแกรมในการปฏิบัติงาน

จากรายละเอียดที่กล่าวมาข้างต้นจึงทาให้โปรแกรม MINI-MICRO CDS/ISIS เป็นที่

นิยมใช้ในห้องสมด เนื่องจากง่ายต่อการศึกษาโปรแกรม โดย เฉพาะบรรณารักษ์สามารถ เ รียนรู้ โปรแกรมดังกล่าวได้แม้นว่าจะไม่มีพื้นความรู้ทางคอมพิว เ ดอร์ แต่โปรแกรมดังกล่าวนี้ก็ยังคงมี ข้อจากัดบางประการในการปฏิบัติงานในห้องสมุดซึ่งจัด เ ก็บข้อมูลซึ่งแต่ละประ เภทขอ ง บ้อมูลนั้นมี ความแตกต่างกันวิธีการสืบค้นข้อมูลของผู้ใช้ห้องสมุดที่ต่างกัน ทาให้ผู้นำโปรแกรมนี้มาใช้ในส่วน ของการบริการจึงจะต้องศึกษาวิธีการใช้ของผู้ใช้และปรับบางส่วนของโปรแกรมให้ เ หมาะสมยิ่งขึ้น ถึงแม้โปรแกรมสาเร็จรูปMINI-MICRO CDS/ISIS นี้จะมีลักษณะดีเด่นหลายประการ และจัด ได้ว่า เป็นโปรแกรมที่ เหมาะสมแก่ห้องสมุดในประ เทศไทยในขณะนี้

## งานวิจัยที่เกี่ยวข้อง

งานวิจัยที่เกี่ยวข้องกับการทารายการวัสดุไม่ตีพิมพ์ โดยใช้ไมโครคอมพิวเตอร์โดยตรง นั้นยังไม่ปรากฏว่ามีผู้ใดศึกษา แต่มีการศึกษาเกี่ยวกับโปรแกรมสาเร็จรูป CDS/ISIS และ MINI-MICRO CDS/ISIS อยู่ 2 เรื่องที่นับได้ว่าเป็นงานวิจัยที่เป็นพื้นฐานสาหรับการศึกษาด้าน โปรแกรมคอมพิว เตอร์ที่ใช้ในการจัดทำรายการวัสดุที่สาคัญ คือ

สมศักดิ์ วิเชียร (Somsak Vichean 1984) ได้ทำการศึกษาโปรแกรม CDS/ISIS เพื่อออกแบบและผลิตดัชนีจดหมายเหตุธนาคารแห่งประเทศไทย โดยจัดเป็นโครงการทดลอง ข้อมูลที่ใช้ในการทดลองเป็นจดหมายเหตุของธนาคารแห่งประเทศไทย จานวน 200 รายการ นามาทาสาระสังเขปและดัชนี นาข้อมูลด้วอย่างบันทึกลงในโปรแกรมสาเร็จรูป CDS/ISIS ของ องค์การยูเนสโก ณ ศูนย์คอมพิวเตอร์ภูมิภาค สถาบันเทคโนโลยีแห่งเอเชีย ผลผลิตที่ได้รับจาก การทดลองมี 4 ประเภท คือ รายชื่อจดหมายเหตุ รายการคำไข สาระสังเขป และดัชนี การ ประเมินผลที่ได้รับจากการทดลองโดยอาศัยการสารวจความคิดเห็นของผู้ใช้ 3 กลุ่ม พบว่า กลุ่มที่ . 1 ผู้ใช้ทั่วไปมีความพึงพอใจผลิตผลที่ได้ในระดับสูงและระดับปานกลางในจานวนที่ เ ท่ากัน กลุ่มที่ 2 นักจดหมายเหตุและบรรณารักษ์ส่วนใหญ่มีความพึงพอใจต่อผลผลิตที่ได้ ส่วนกลุ่มที่ 3 คือนักวิเคราะห์

ระบบมีความพึงพอใจต่อกลยุทธ์ในการค้นคืนและผลผลิตที่ได้ในระดับปานกลาง

อรรจน์ บัณฑิตย์ (2532) ได้ทาการศึกษาการใช้โปรแกรมสาเร็จรูป MINI-MICRO CDS/ISIS ในห้องสมุดสถาบันอุดมศึกษา โดยทาการวิจัยเชิงสารวจห้องสมุดสถาบันอุดมศึกษาที่ สังกัดทบวงมหาวิทยาลัยของรัฐบาลจานวน 54 แห่ง และห้องสมุดสถาบันอุดมศึกษาเอกชนอีก 1 แห่ง รวมทั้งสั้น 55 แห่ง พบว่าการใช้โปรแกรมสาเร็จรูป MINI-MICRO CDS/ISIS ในห้องสมุดสถาบัน อุดมศึกษามีแนว เน้ม เพิ่มมากขึ้น ผู้วิจัย ได้พบบัญหาในการใช้ เีบรแกรมดังกล่าวนี้หลายด้าน ได้แก่บัญหา ที่เกิดขึ้นในระดับปานกลางคือ การใช้การ์ดภาษาไทยกับโปรแกรม บัญหาของตัวโปรแกรม บุคลากร และความร่วมมือระหว่างหน่วยงาน ส่วนบัญหาที่เกิดขึ้นในระดับน้อยได้แก่ตัวเครื่องคอมพิวเตอร์ สาหรับวิธีการแก้ปัญหาที่เกิดขึ้น ผู้ใช้โปรแกรมกระทาโดยการพึ่งพาตนเองเป็นส่วนมากเพื่อพัฒนา งานห้องสมุดให้กว้างขวาง และมีประสิทธิภาพมากขึ้น

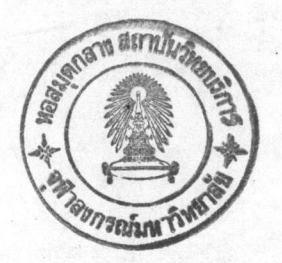